Programmentwicklung II Bachelor of Science

Prof. Dr. Rethmann / Prof. Dr. Brandt

Fachbereich Elektrotechnik und Informatik Hochschule Niederrhein

Sommersemester 2021

- **•** Strukturen
- Arrays
- **•** Pointer
- Zeichenketten
- Aufteilen des Codes auf verschiedene Dateien
- dynamische Speicheranforderung
- **•** Rekursion

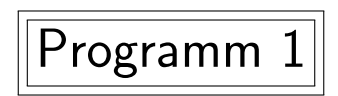

```
#include <stdio h>
# include " bruch . h"
int main (void) {
    bruch_t a = \{1, 2\};
    bruch_t b = {3, 4};
    bruch_t c = add(a, b);
    output(c);
    return 0;
}
```

```
main.c
```

```
1
\frac{1}{2} + \frac{3}{4}\frac{3}{4} = \frac{1 \cdot 4 + 3 \cdot 2}{2 \cdot 4}\frac{4+3\cdot 2}{2\cdot 4} = \frac{10}{8}\frac{10}{8} = \frac{5}{4}4
```

```
# ifndef _BRUCH_H
# define _BRUCH_H
typedef struct {
    int z, n;
} bruch_t ;
bruch_t add ( bruch_t a, bruch_t b);
void output (bruch_t q);
```
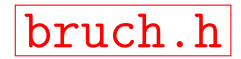

```
bruch.c
# include " bruch . h"
static // von außen nicht sichtbar !!!
int gcd(int p, int q) {
    int r;
    do {
        r = p % q;p = q;q = r;
    } while (r != 0);return p;
}
static // von außen nicht sichtbar !!!
void reduce (bruch_t * q) { // warum ein Zeiger als Parameter ??
    int t = \gcd(q - \geq z, q - \geq n);q - \sum / = t;
    q - \nightharpoonup n /= t;
}
```
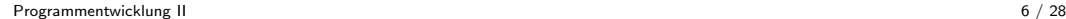

### Addieren zweier Brüche

```
bruch t add ( bruch t a, bruch t b) \{int z = a.z * b.n + b.z * a.n;int n = a.n * b.n;
    bruch_t r = \{z, n\};reduce(kr); // call by reference !!!
    return r;
}
Ubersetzen: ¨
```

```
gcc -Wall -Wextra -O3 -c main.c
gcc -Wall -Wextra -O3 -c bruch.c
gcc main.o bruch.o -o test
```
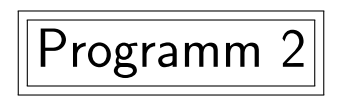

```
main.c
#include <stdio h>
# include " bruch . h"
int main (void) {
    // ein Array von fünf Brüchen:
    bruch_t werte [5] = \{ \{1, 2\}, \{1, 3\}, \{1, 4\}, \{1, 5\}, \{1, 6\} \};bruch_t result = summe (werte, 5); // Array als Parameter
    char s [32] , str [5][32]; // Zeichenketten
    for (int i = 0; i \le 5; i++)btos (werte [i], str[i], 32); // bruch-to-string
    btos (result, s, 32);printf ("%s + %s + %s + %s + %s = %s\n", str[0], str[1],
           str[2], str[3], str[4], s);
    return 0;
}
```

```
# ifndef _BRUCH_H
# define _BRUCH_H
typedef struct {
    int z, n;
} bruch_t ;
bruch_t add ( bruch_t a, bruch_t b);
void output (bruch_t q);
bruch_t summe (bruch_t *values, int n); // neu
void btos (bruch_t q, char *s, int n); // neu
```
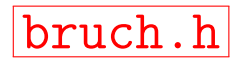

.... // wie oben

```
bruch_t summe (bruch_t *values, int n) {
    bruch_t r = values [0];
    for (int i = 1; i < n; i++)r = add(r, values[i]);return r;
}
void btos (bruch_t q, char *s, int n) {
    snprint(f(s, n, "(\%d/\%d)", q.z, q.n);}
```
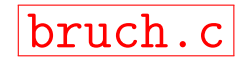

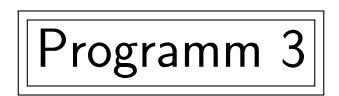

# Kettenbrüche

aus der Mathematik $^1$ :

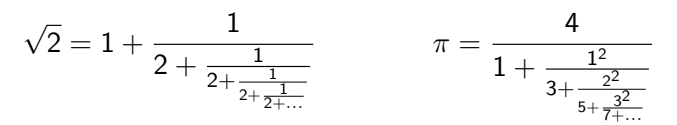

#### als Struktur in C:

```
typedef struct kettenbruch_s {
    int z, n;
    struct kettenbruch_s *c;
                       // ^^^ warum ein Zeiger ???
} kettenbruch_t ;
```
<sup>1</sup> <https://de.wikipedia.org/wiki/Kettenbruch> Programmentwicklung II 13 / 28

}

```
#include <stdio h>
# include " kette . h"
```
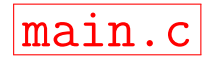

```
int main (void) {
    kettenbruch_t k5 = \{1, 2, NULL\};
    kettenbruch_t k4 = \{1, 2, 2k5\};
    kettenbruch_t k3 = \{1, 2, \& k4\};kettenbruch_t k2 = \{1, 2, \& k3\};kettenbruch_t k1 = {1, 2, & k2};
    printf ("1 + eval (k1) = \frac{0}{0}. 91f \n", 1 + eval (& k1));
    return 0;
```
# Kettenbrüche

```
# ifndef _KETTE_H
# define _KETTE_H
typedef struct kettenbruch_s {
    int z, n;
    struct kettenbruch_s *c;
} kettenbruch_t ;
```
double eval ( kettenbruch\_t \*c );

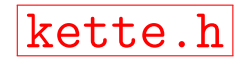

```
kette.c
# include " kette . h"
double eval ( kettenbruch_t *b) {
     if (b -> c == NULL)return (double) b \rightarrow z / b \rightarrow n; // warum type-cast?
     return b \rightarrow z / (b \rightarrow n + eval(b \rightarrow c)); // warum kein type-cast?
}
```
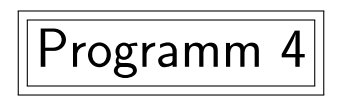

```
#include <stdio h>
# include " bruch . h"
int main (void) {
    bruch_t *a = getRational(1, 2);bruch_t *b = getRational(3, 4);bruch_t * c = add(a, b);output(c);
    cleanRational (a);
    cleanRational(b);
    // cleanRational(c); !!!!return 0;
}
```
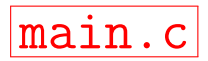

```
# ifndef _BRUCH_H
# define _BRUCH_H
```
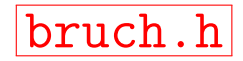

```
// incomplete data type or forward declaration
typedef struct bruch_s bruch_t ;
```

```
// public interface
bruch_t *getRational(int z, int n);
void cleanRational ( bruch_t *q );
```

```
bruch_t * add (bruch_t * a, bruch_t * b);
void output (bruch_t *q);
void btos (bruch_t *q, char *s, int n);
bruch_t * summe ( bruch_t ** values , int n );
                     // ^^^ warum 2 Zeiger ?????
```

```
bruch.c
#include <stdio h>
# include < stdlib .h >
# include " bruch . h"
struct bruch_s {
    int z, n;
};
bruch_t *getRational (int z, int n) {
    bruch_t * r = (bruch_t *) malloc(sizeof(bruch_t));
    r - >z = z;
    r - > n = n:
    return r;
}
void cleanRational (bruch t *q) {
    free(q);
}
```
Programmentwicklung II 20 / 28

```
bruch_t *add (bruch_t *a, bruch_t *b) {
    static bruch_t r; // warum static ?????
    r. z = a - \frac{2}{x} * b - \frac{2}{n} + b - \frac{2}{x} * a - \frac{2}{n};r.n = a->n * b->n;reduce(kr);return &r ;
}
bruch_t * summe ( bruch_t ** values , int n) {
    static bruch_t r; // warum static ?????
    r = *values [0];
    for (int i = 1; i < n; i++)r = * add(kr, values[i]); // Syntax ?????
    return &r ;
}
```
... // wie oben

Programmentwicklung II 21 / 28

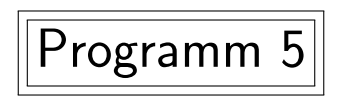

dynamische Speicheranforderung bei Kettenbruchen ¨

```
# include < stdlib .h >
# include < math .h >
# include " kette . h"
int main (void) {
    kettenbruch_t *ke = getChainFrac(1, 2, NULL);kettenbruch_t *k = getChainFrac(1, 2, ke);for (int i = 0; i < 10; i++) {
        k = getChainFrac(1, 2, k);printf ("1 + eval (k) = \frac{0}{0}. 91f \n", 1 + eval (k));
    }
    printf (" sqrt (2) = % .91f \n\pi, sqrt(2);
    return 0;
}
```
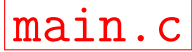

#include <stdio h>

```
# ifndef _KETTE_H
# define _KETTE_H
```
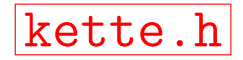

```
// incomplete data type or forward declaration
typedef struct kettenbruch_s kettenbruch_t ;
```

```
kettenbruch_t * getChainFrac(int z, int n, kettenbruch_t *c);
double eval ( kettenbruch_t *c );
```

```
kette.c
# include " kette . h"
struct kettenbruch_s {
    int z, n;
    struct kettenbruch_s *c;
};
kettenbruch_t * getChainFrac ( int z , int n , kettenbruch_t *c) {
    kettenbruch_t *r = (kettenbruch_t *)malloc (sizeof (kettenbruch_t));
    r - >z = z;
    r - > n = n;
    r - > c = c;
    return r;
}
double eval ( kettenbruch_t *c) {
    // wie oben
}
```
# **Ubung**

- Schreiben Sie eine Funktion cleanChainFrac, die den durch einen Kettenbruch belegten Speicher wieder frei gibt.
- **•** Schreiben Sie ein Programm, dass den Wert von  $\pi$  mittels eines Kettenbruchs approximiert.